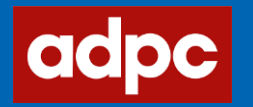

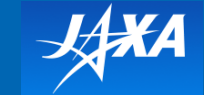

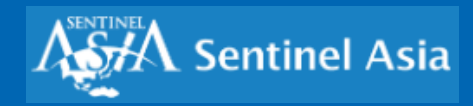

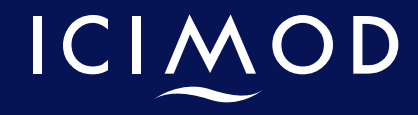

#### 7th Joint Project Team Meeting of Sentinel Asia STEP3 (JPTM2019)

Training Workshop

#### Flood Mapping and Damage Assessment

**Please download data from the google drive** 

# **https://tinyurl.com/wguwma8**

Kabir Uddin GIS and Remote Sensing Specialist, Geospatial Solutions Email: Kabir.Uddin@icimod.org

International Centre for Integrated Mountain Development

Kathmandu, Nepal

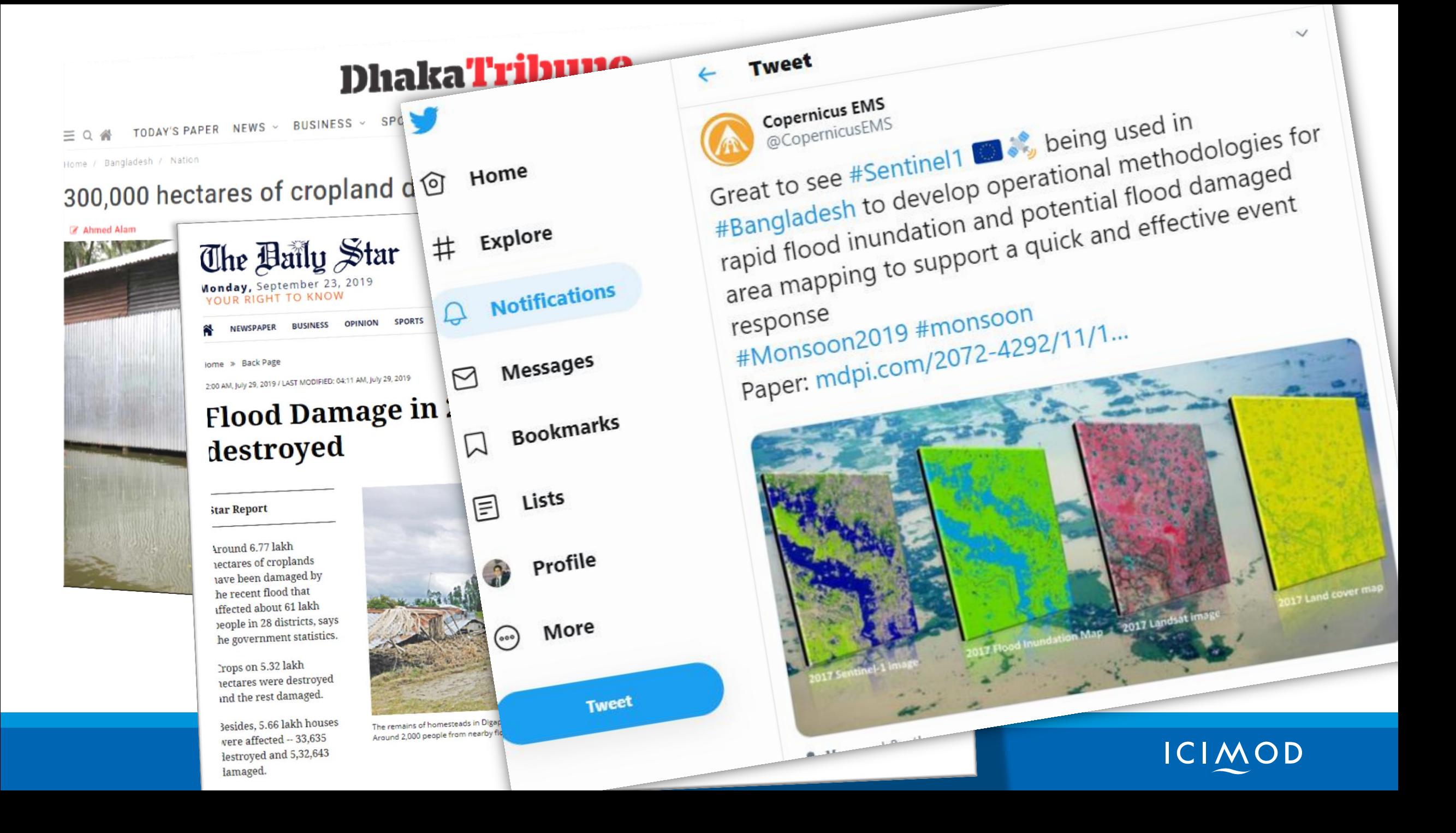

Determination of Copernicus sentinel-1 backscatter threshold to automatically flood inundation mapping in GEE and comparison of sentinel-1 based flood inundation map with Landsat-8 image

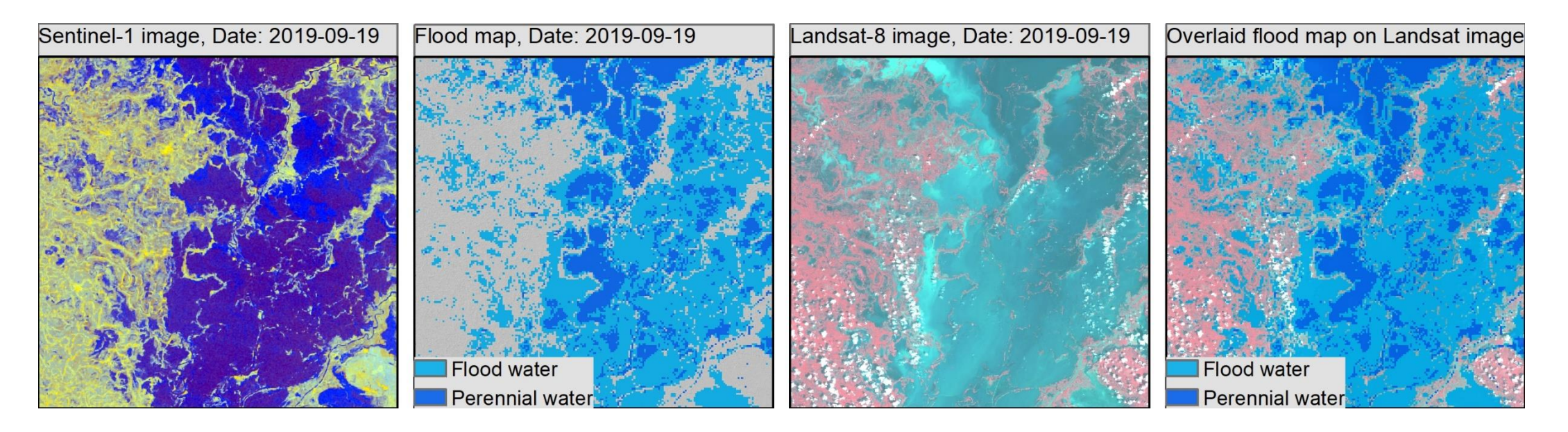

# Open the link: <https://tinyurl.com/yy4kddek>

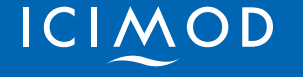

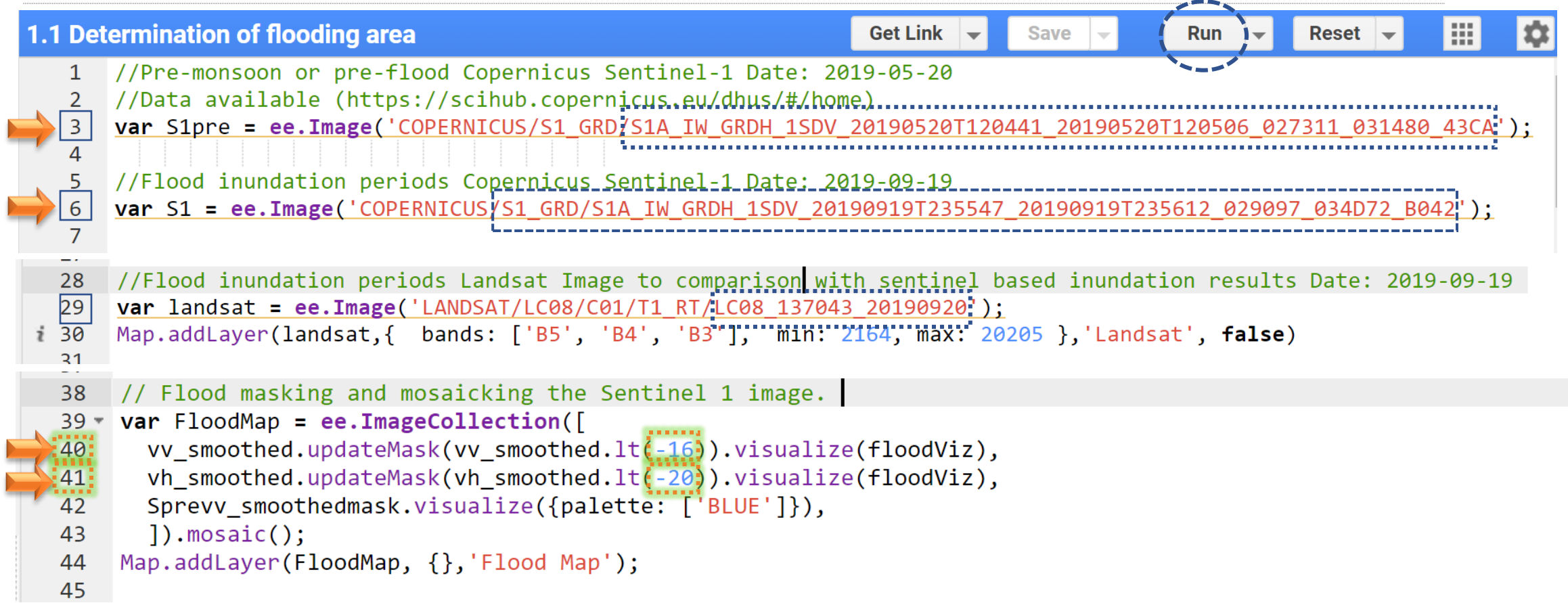

Task Please change the backscatter value from line 40 and 41, and run code. Visually compare the results with Landsat image.

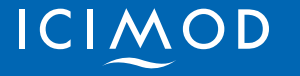

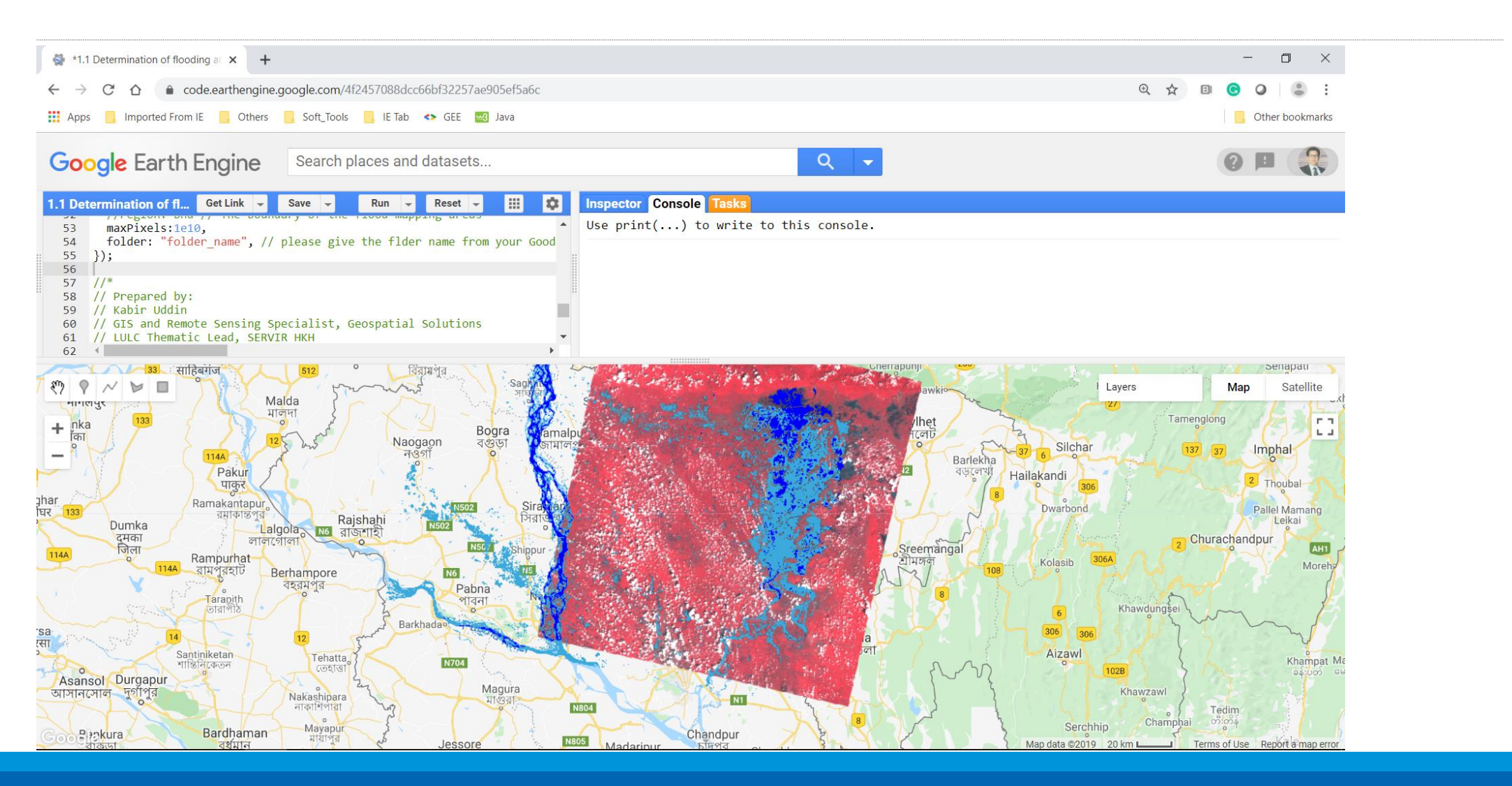

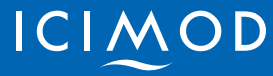

Flood inundation mapping using sentinel-1 for any chosen site/**boundary** and date

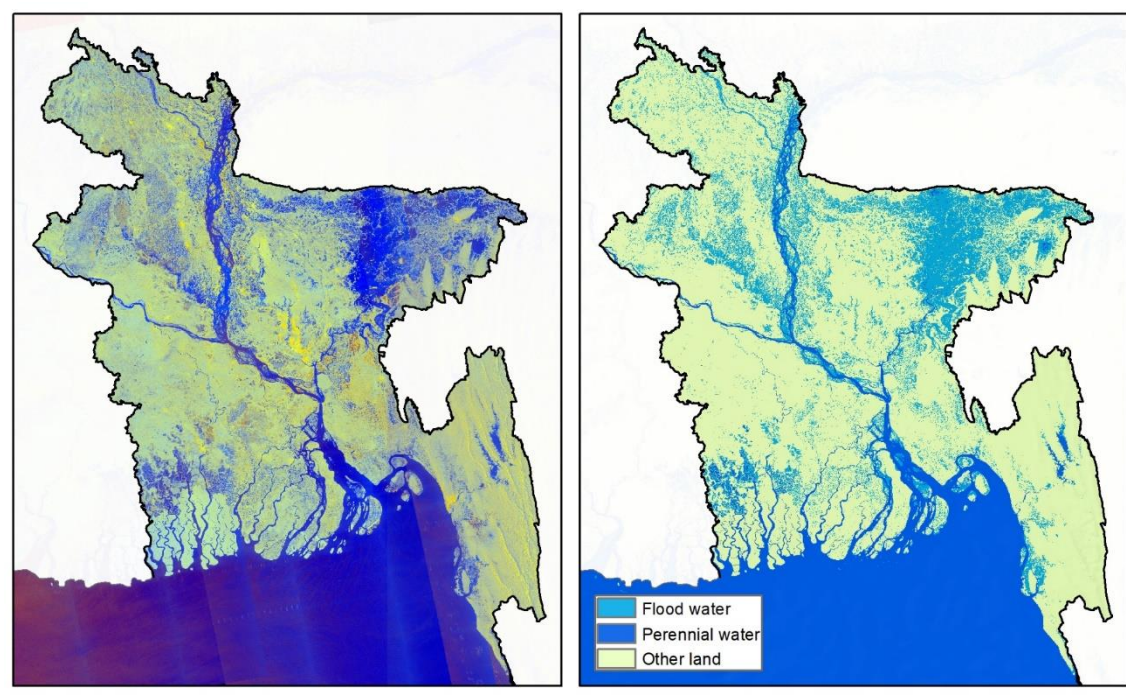

**Sentinel-1 RGB composite Date: ('2019-07-10' to '2019-7-20')**

**Flood Inundation Map Date: ('2019-07-10' to '2019-7-20')**

Open the link: https://tinyurl.com/y55hoa2m

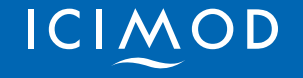

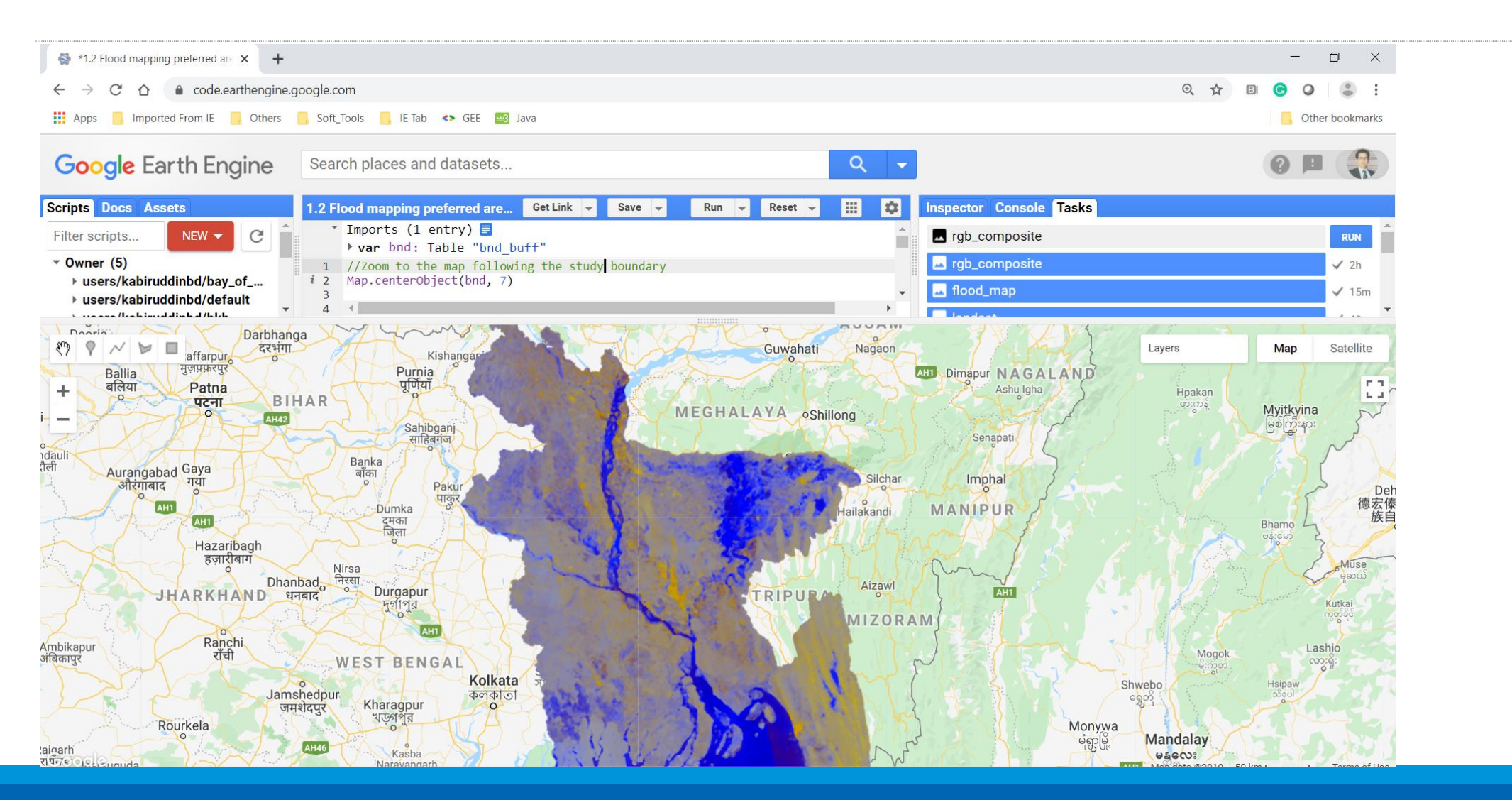

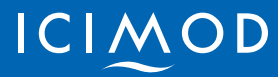

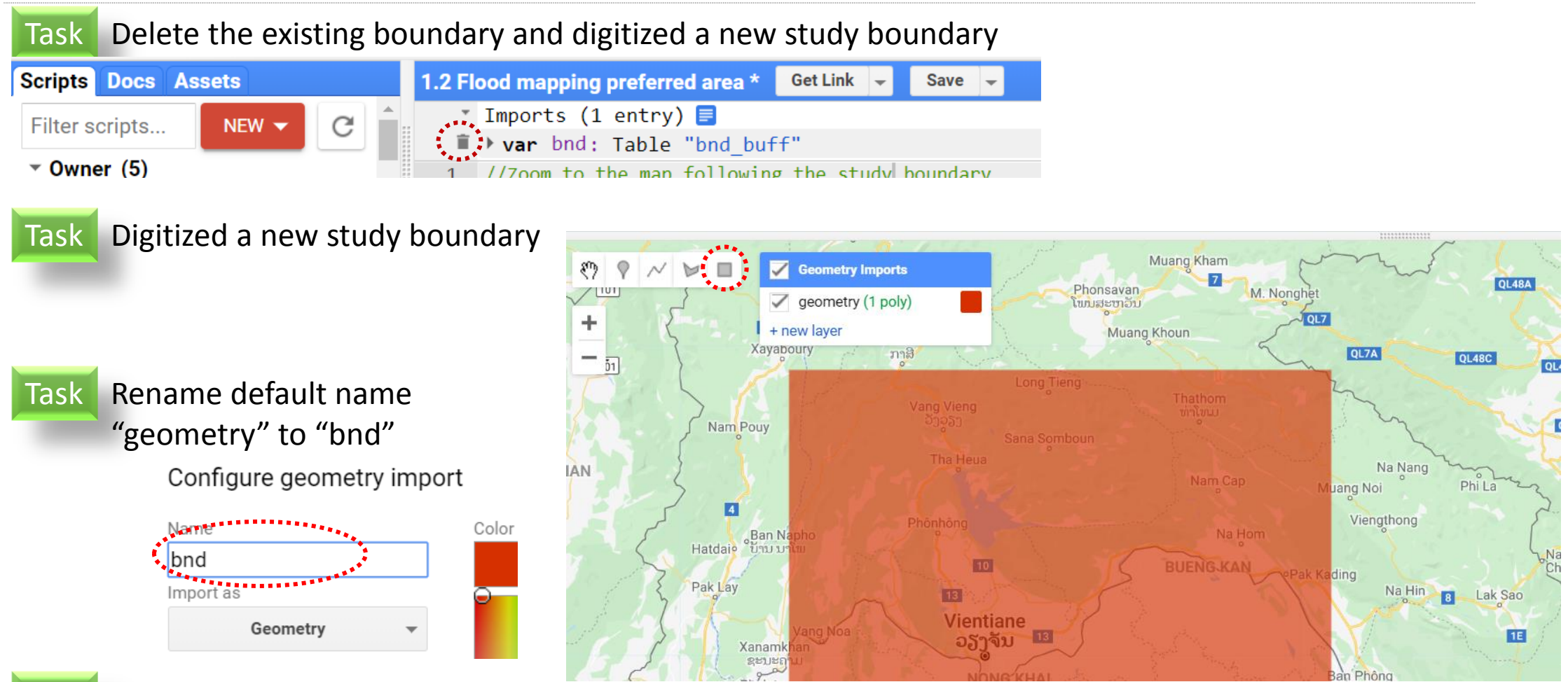

Task Run the code with new boundary

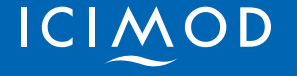

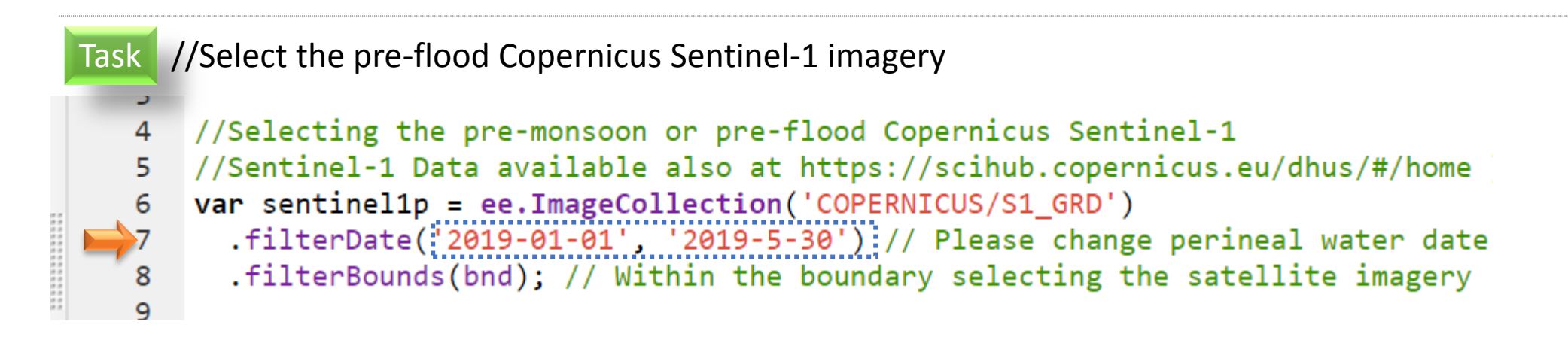

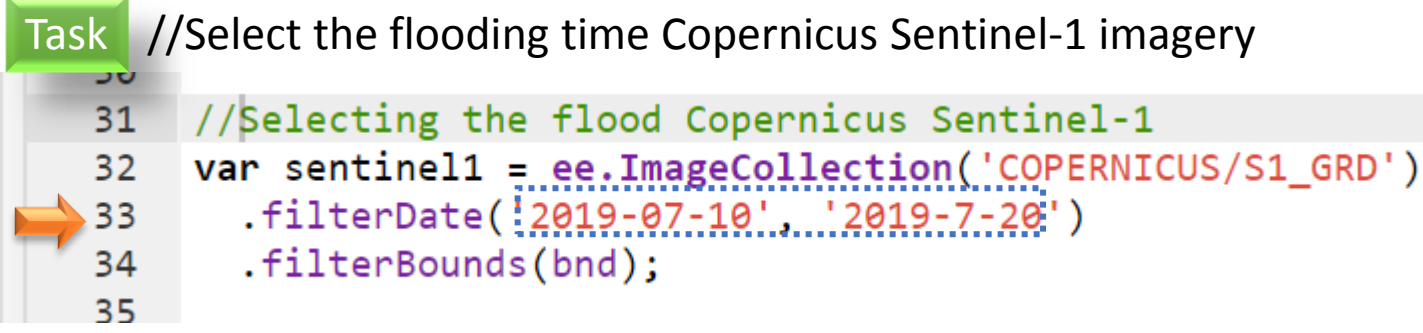

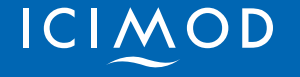

```
Task //If needed adjust the sentinel-1 backscatter threshold \sqrt{2}76 // Flood masking and mosaicking the Sentinel 1 image.
   77 - \text{var } FloodMap = ee. ImageCollection([
          vv_smoothed.updateMask(vv_smoothed.lt((1\vec{x}))).visualize(floodViz),
   78
         vh_smoothed.updateMask(vh_smoothed.lt((24))).visualize(floodViz),
   79
         vvp_watermask.visualize({palette: ['BLUE']}),
   80
          ]). mosaic();
   81
   82
       Map.addLayer(FloodMap.clip(bnd), {},'Flood Map');
   83
```
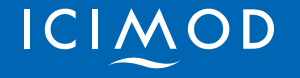

```
Task Export the generated flood map
```

```
// Export the flood map.
Export.image.toDrive({
  image: FloodMap, //Generated flood map
  description: 'Flood_Map', //Export file name
  scale:: 90; //Map resolution, here we used 300 to minimized the google drive
  //region: bnd // The boundary of the flood mapping areas
 maxPixels:1e10,
 folder: "folder_name", \sqrt{ } please give the flder name from your Goodle drive
\}:
```
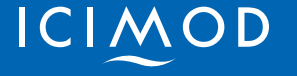

#### Sentinel-1 Preprocessing

Imagery in the Earth Engine 'COPERNICUS/S1 GRD' Sentinel-1 ImageCollection is consists of Level-1 Ground Range Detected (GRD) scenes processed to backscatter coefficient (σ<sup>°</sup>) in decibels (dB). The backscatter coefficient represents target backscattering area (radar cross-section) per unit ground area. Because it can vary by several orders of magnitude, it is converted to dB as 10\*log<sub>10</sub>o°. It measures whether the radiated terrain scatters the incident microwave radiation preferentially away from the SAR sensor  $dB < 0$ ) or towards the SAR sensor  $dB > 0$ ). This scattering behavior depends on the physical characteristics of the terrain, primarily the geometry of the terrain elements and their electromagnetic characteristics.

Earth Engine uses the following preprocessing steps (as implemented by the Sentinel-1 Toolbox) to derive the backscatter coefficient in each pixel:

#### 1. Apply orbit file

- . Updates orbit metadata with a restituted orbit file.
- 2. GRD border noise removal
- Removes low intensity noise and invalid data on scene edges. (As of January 12, 2018)
- 3. Thermal noise removal
- Removes additive noise in sub-swaths to help reduce discontinuities between subswaths for scenes in multi-swath acquisition modes. (This operation cannot be applied to images produced before July 2015)
- 4. Radiometric calibration
- . Computes backscatter intensity using sensor calibration parameters in the GRD metadata.
- 5. Terrain correction (orthorectification)
- Converts data from ground range geometry, which does not take terrain into account, to σ<sup>°</sup> using the SRTM 30 meter DEM or the ASTER DEM for high latitudes (greater than 60<sup>°</sup>

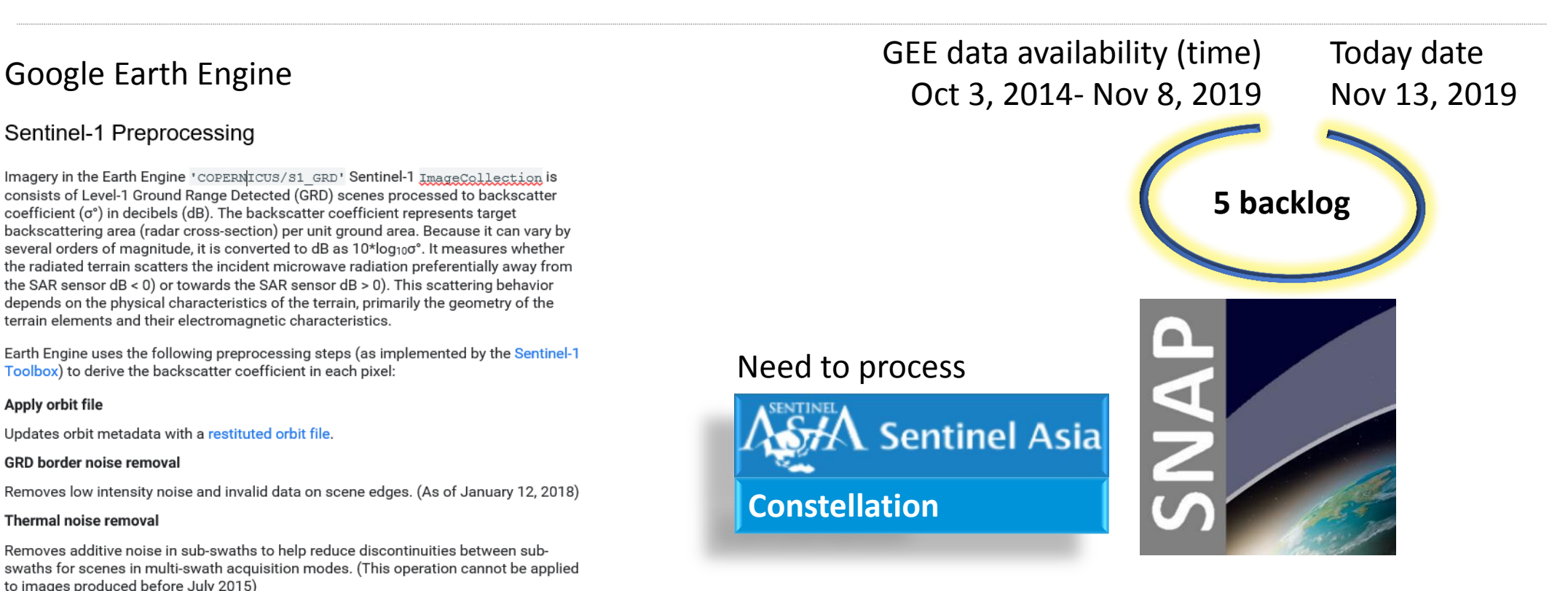

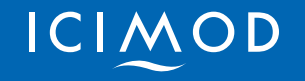

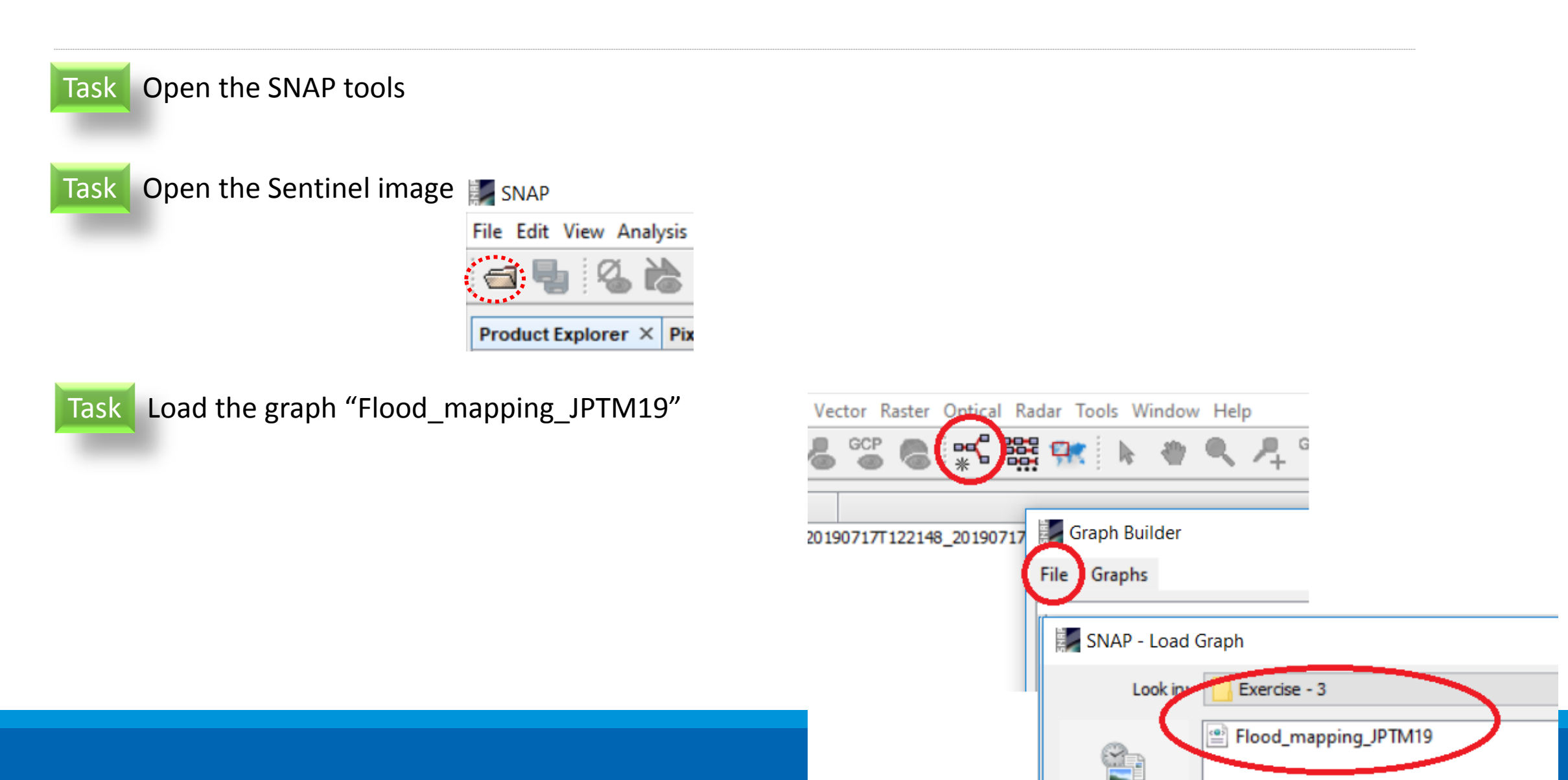

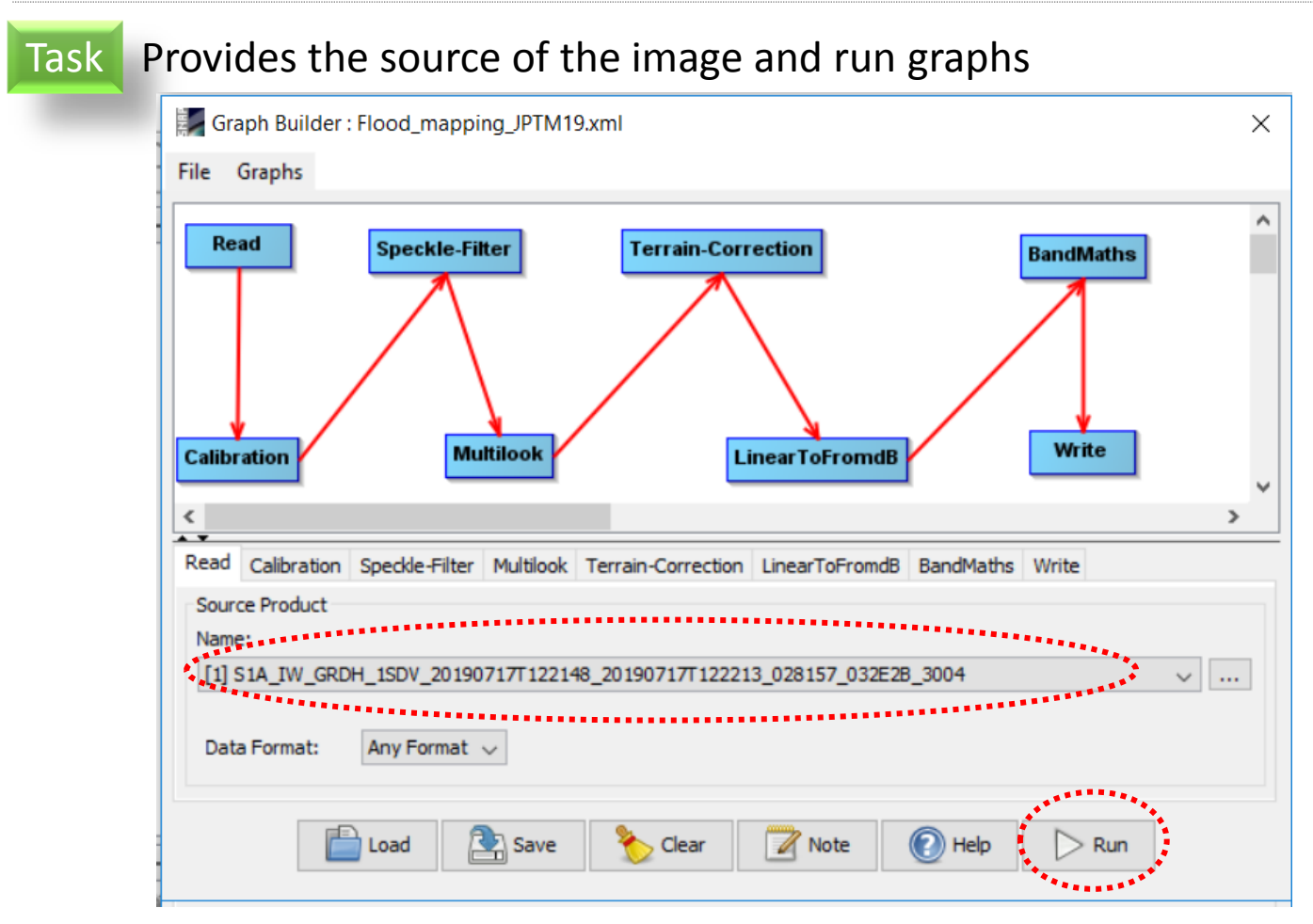

it might take 15 minutes to produce flood map

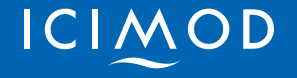

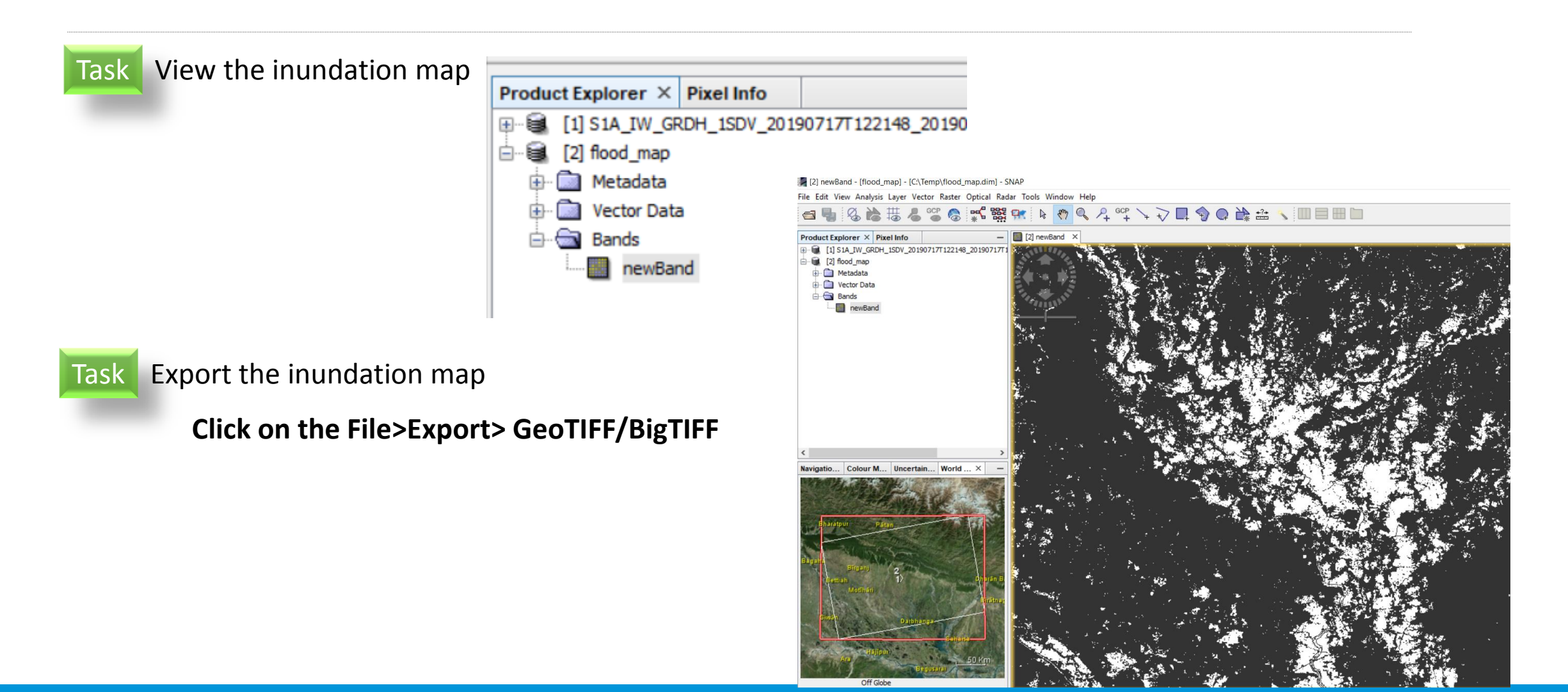

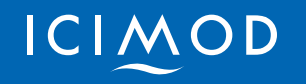

#### Flood damage assessment-pre-flood land cover mapping using GEE

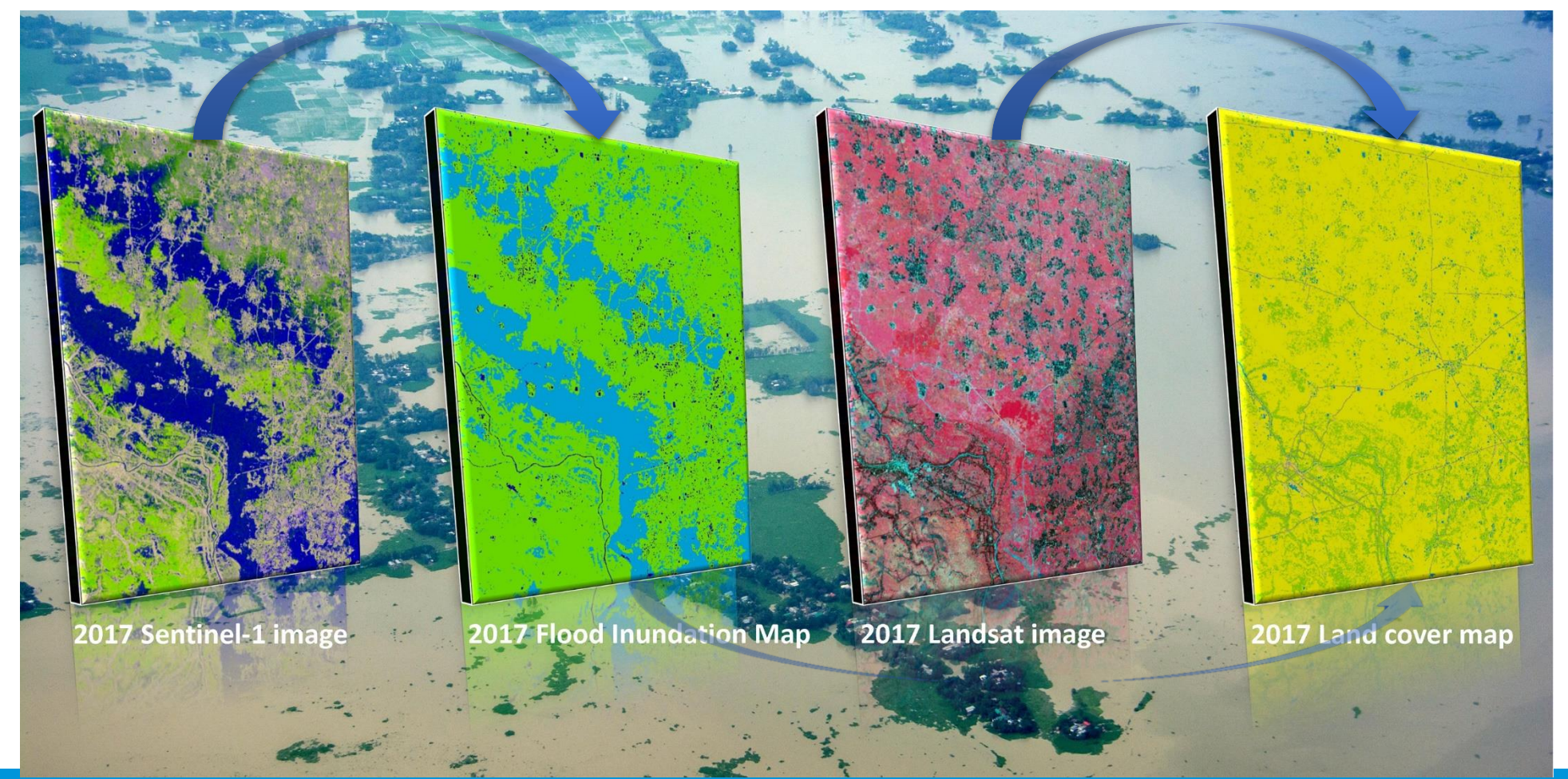

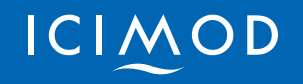

Flood damage assessment-pre-flood land cover mapping using GEE

Open the link:

## https://tinyurl.com/utr6fte

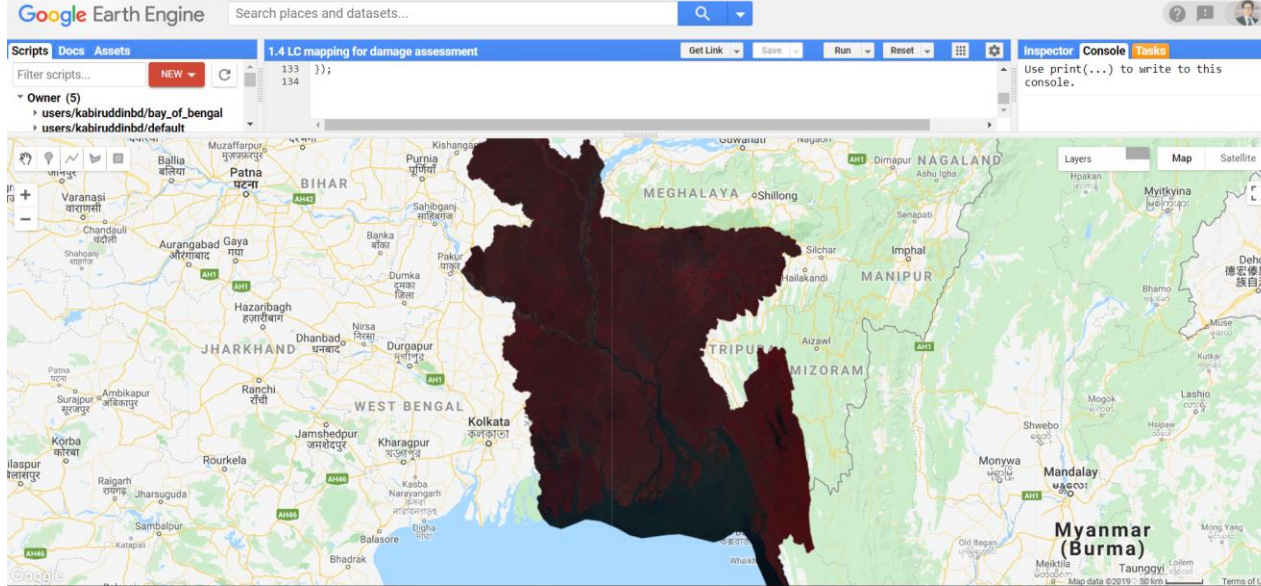

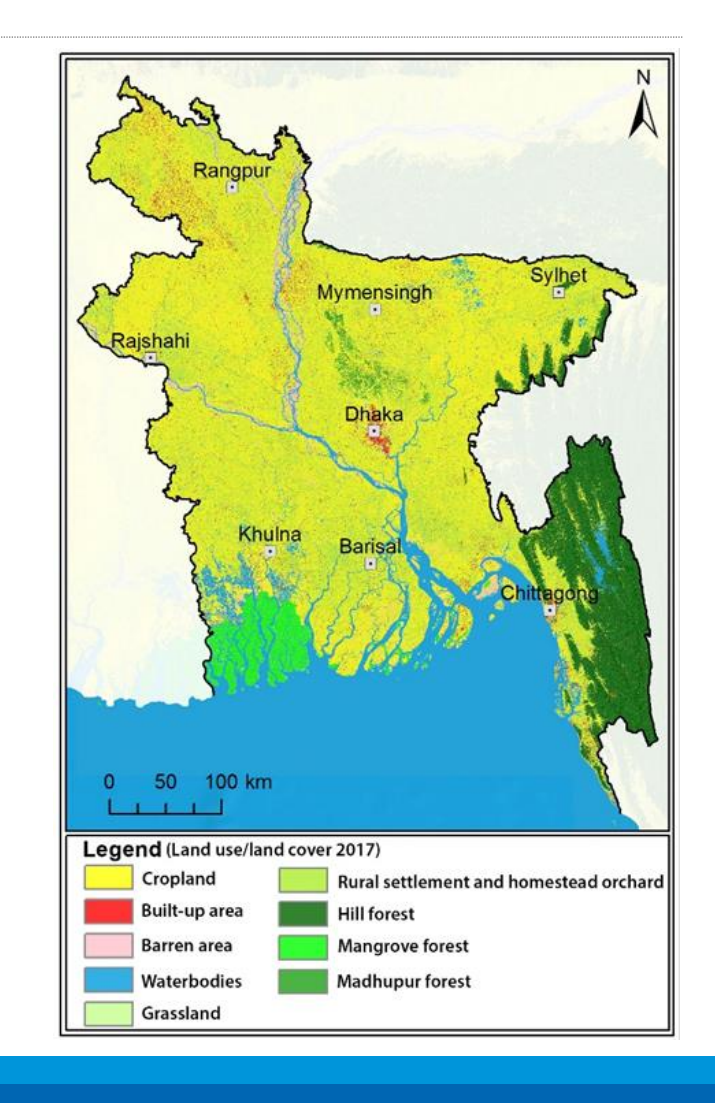

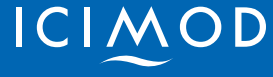

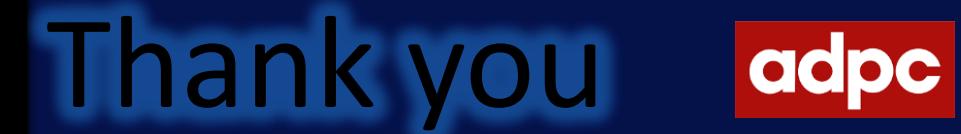

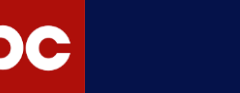

 $\frac{1}{2}$ XA

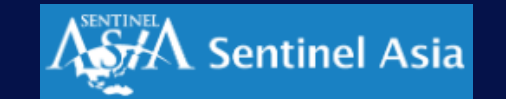

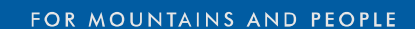

ICIMOD

**Reference:**

*[Uddin, Kabir, Mir A. Matin, and Franz J. Meyer. "Operational flood mapping using multi-temporal](https://www.mdpi.com/2072-4292/11/13/1581/pdf)  [sentinel-1 SAR images: a case study from Bangladesh." Remote Sensing 11, no. 13 \(2019\): 1581.](https://www.mdpi.com/2072-4292/11/13/1581/pdf)*